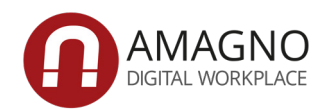

# **DMS EINFÜHRUNG**

Worauf Sie achten und was Sie vermeiden sollten.

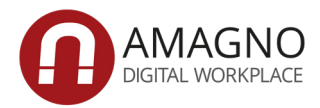

# **In sechs Schritten zur erfolgreichen DMS Einführung**

Immer mehr mittelständische Unternehmen erkennen die Vorteile eines Dokumentenmanagementsystems (DMS), scheuen sich jedoch vor der DMS Einführung. Zu viele Prozesse und Ordnerstrukturen gilt es zu verändern, nach denen die zukünftige Ablage erfolgen soll und zu groß scheint der damit verbundene Mehraufwand. Doch die Implementierung eines digitalen Dokumentenmanagements erleichtert nicht nur die alltäglichen Arbeitsabläufe, sondern sorgt unter dem Strich auch für effektiveres und effizienteres Arbeiten aller Beteiligten.

Doch wie können Sie ein Dokumentenmanagement erfolgreich in Ihr Unternehmen implementieren und welche Abläufe sollten Sie dabei berücksichtigen? Wir erklären Ihnen, wie Sie in sechs Schritten eine Dokumentenmanagement Software zielführend in Ihr Unternehmen einbinden.

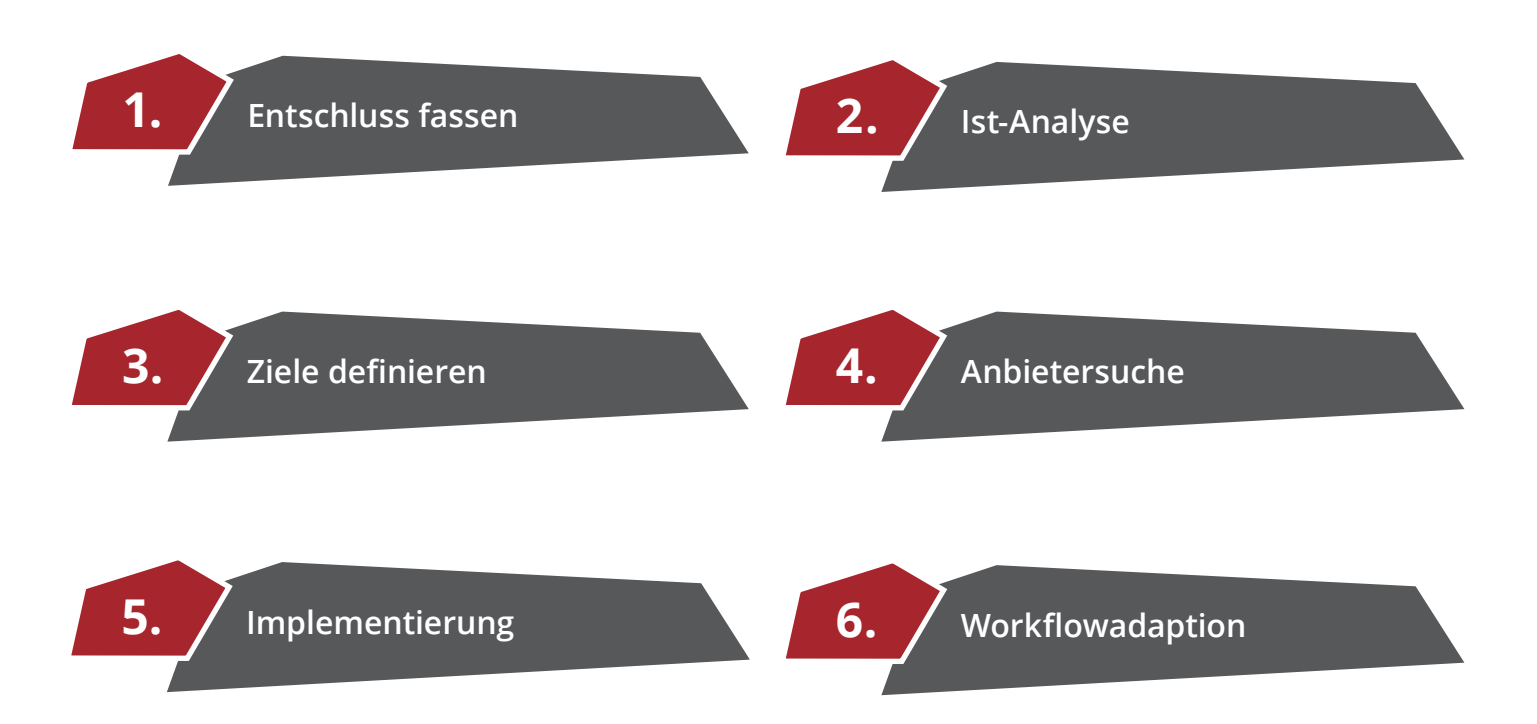

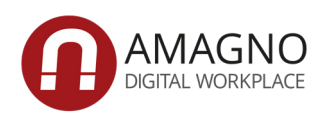

### **1. Entschluss fassen**

In dem ersten Schritt geht es darum, sich für die Einführung eines Dokumentenmanagementsystems zu entscheiden. Alle Beteiligten sollten darüber informiert und aufgeklärt werden und am Ende hinter dieser Entscheidung stehen. Denn nur so führt ein digitales Dokumentenmanagement langfristig zu dem gewünschten Erfolg eines Unternehmens. Hemmnisse und Ängste einzelner sollten durch Motivation und dem Aufzeigen der Chancen aus dem Weg geschafft werden.

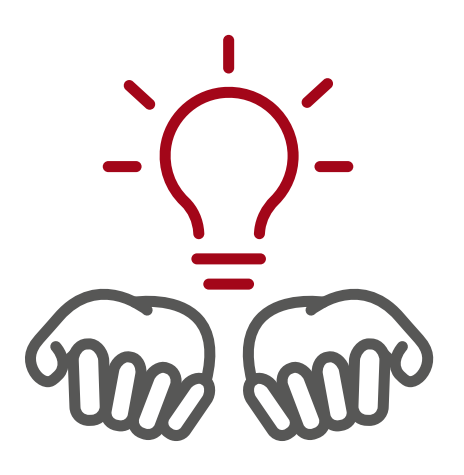

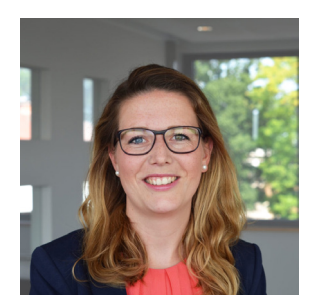

*"Die Mitarbeiter haben oft Angst vor der neuen Arbeitsweise oder fühlen sich übergangen. Dies gilt es in jedem Fall zu vermeiden. Versuchen Sie, Ihre Kollegen dafür zu begeistern.", rät Projektmanagerin Catharina Petry von AMAGNO.*

Es geht nicht darum, Arbeitsplätze durch den Einsatz eines DMS abzubauen, sondern den Spaß an der Arbeit zu fördern und sich durch weniger Ballast im Gepäck einen Wettbewerbsvorteil zu verschaffen. Besonders zu Beginn sollte allen Beteiligten bewusst sein, dass die Einführung eines digitalen Dokumentenmanagements nicht von heute auf morgen geschieht. Es ist vielmehr ein kontinuierlicher Prozess, der beginnt und sich fortlaufend weiterentwickelt. Sollten Sie diesen Schritt wagen, gehen Sie ihn kontinuierlich – wenn auch nur mit kleinen, stetigen Schritten.

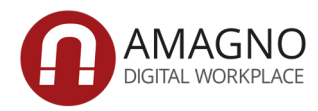

Beachten Sie dabei außerdem, dass die Arbeit mit einer Dokumentenmanagement Software technisches Know-how erfordert. Zum einen sollte Ihre Hardware den Anforderungen des Dokumentenmanagements entsprechen, damit die Installation reibungslos durchgeführt werden kann und zum anderen ist es empfehlenswert, regelmäßig Updates einzuspielen, um die Software zu jeder Zeit auf dem aktuellen Stand zu halten. Es ist deshalb besonders zu Beginn ratsam, einen sogenannten Key-User zu bestimmen, der die Prozesse managt, den Überblick behält, den Wissenstransfer an seine Kollegen weitergibt und ihnen ein positives Gefühl im Umgang mit dem System vermittelt.

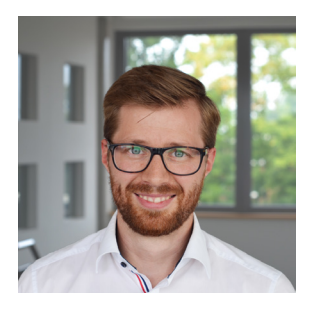

*"Das muss nicht immer zwingend ein Mitarbeiter aus der IT-Abteilung sein. Häufig gibt es auch in anderen Bereichen Kollegen, die diese Affinität und Denkweise mitbringen. Vielleicht hilft es Ihnen, abteilungsübergreifende Verantwortlichkeiten festzulegen, so dass dieses Team sich dann um die DMS Einführung kümmert.", empfiehlt Sascha Müller, Projektmanager bei AMAGNO.*

**2. Ist-Analyse**

Die Ist-Analyse beschreibt und analysiert in dem Schließlich tragen Sie all Ihre gesammelten Inweiteren Vorgehen die vorhandenen Dokumenten- und Informationsvorgänge Ihres Unternehmens. Versuchen Sie sich Ihre aktuelle Situation so präzise wie möglich vor Augen zu führen, denn sie ist essenziell für die darauffolgenden Schritte und sollte mit großer Sorgfalt durchgeführt werden.

In welchen Bereichen bestehen Probleme, die Optimierungsbedarf besitzen? Wie viele Dokumente und Dateien werden wie oft dupliziert und anschließend modifiziert weiterverwendet? Bestehen kostenintensive Lagerflächen, die minimiert werden können?

formationen zusammen und erarbeiten in einem nächsten Schritt gemeinsam mit Ihren Kollegen mögliche Lösungen, Ziele und Wünsche.

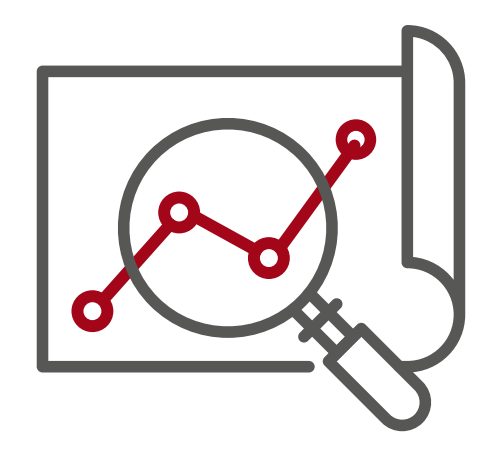

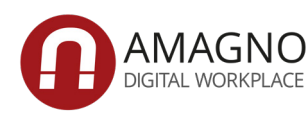

### **3. Ziele definieren**

Um ein passendes System zu finden, stellt sich nun die Frage, welche Prozesse verbessert und mithilfe eines Dokumentenmanagements abgebildet werden sollen. Welcher Nutzen soll aus dieser Optimierung gewonnen werden und wie wird dieser gewünscht?

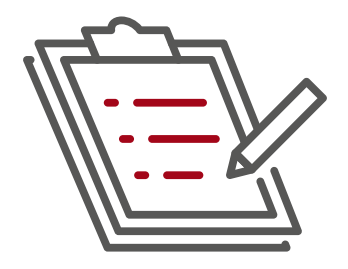

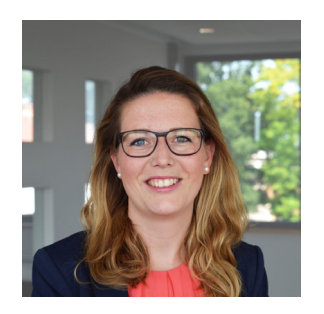

*"Es ist besonders wichtig, dass die Anforderungen konkret definiert sind.", empfiehlt AMAGNOs Projektmanagerin. "Häufig lautet diese einfach nur "wir brauchen ein Archiv, in dem wir alles ablegen wollen und suchen können". Das ist zwar möglich, schöpft aber noch lange nicht das Potential eines DMS aus, so dass es von Vorteil ist, wenn sich die Projektverantwortlichen vorab Gedanken machen, was überhaupt benötigt wird und was umgesetzt werden soll."*

Welche technischen Auswirkungen die Umsetzung mit sich bringt und welche Maßnahmen zur erfolgreichen Software-Implementierung getroffen werden sollten spielt in dieser Phase weiterhin eine wichtige Rolle. Wie sollten die Dokumente beispielsweise geordnet und strukturiert werden, um die gewünschten Ziele optimal zu erreichen? Wer besitzt welche Zugriffsberechtigungen und sorgt für die Weitergabe des Wissenstransfers im Unternehmen? Auch hierbei ist es besonders zu empfehlen, alle Mitarbeiter gleichermaßen mit einzubinden, um gemeinsam Lösungswege zu erarbeiten und schlussendlich als Team Entscheidungen herbeizuführen.

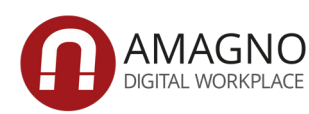

#### **4. Anbietersuche**

DMS-Anbieter gibt es wie Sand am Meer. Jeder Anbieter unterscheidet sich jedoch durch seine sehr individuelle Oberfläche und seinen detailreichen Funktionsumfang. Aus diesem Grund sollten Sie den Anbieter so wählen, dass das System Ihre gewünschten Anforderungen und Ziele am besten erfüllt. Ein Produkt kann noch so gute Bewertungen haben – wenn es den eigenen Wünschen und Zielen nicht entspricht ist es für Ihr Unternehmen unbrauchbar.

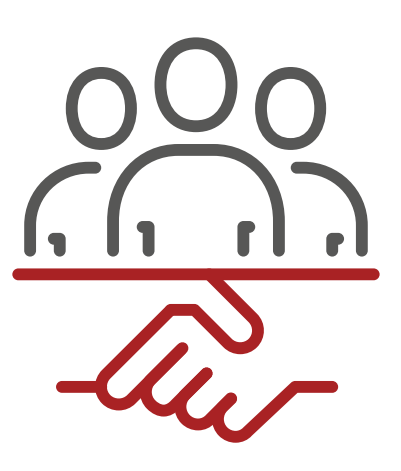

Da ein digitales Dokumentenmanagement die tägliche Arbeit erleichtern und den Spaß an der Arbeit fördern soll, bevorzugen die meisten Anwender eine übersichtliche, intuitive und moderne Software, anstelle einer tristen und schnöden Anwendung in einem freundlichen Grauton.

Haben Sie sich einen Überblick über die bestehenden Unternehmen für Dokumentenmanagementsysteme verschafft, suchen Sie sich Ihre Top 3 der DMS-Anbieter, die Ihren Anforderungen gerecht werden. Nehmen Sie Kontakt zu den Anbietern auf und sprechen Sie über Ihre Wünsche und Anforderungen. Die Vertragspartner werden Ihnen ggf. einen Lösungsworkshop anbieten, bei dem sie Ihre Ideen gemeinsam mit Ihnen erarbeiten. So erhalten Sie professionelle Unterstützung bei Ihrem Weg zum papierlosen Büro und der Steigerung Ihrer Effizienz.

Oftmals erarbeitet ein solcher Workshop, wie Prozesse optimal abgebildet und Abläufe verbessert werden können. Außerdem haben Sie bei vielen Unternehmen die Möglichkeit, die Software umfassend mit Ihrem gewünschten Funktionsumfang zu testen.

#### **Unser Tipp:**

Unabhängige Vergleichsportale liefern einen neutralen und objektiven Überblick über die verschiedenen Anbieter.

[Vergleich ansehen](https://trusted.de/dokumentenmanagement?&order=review_position)

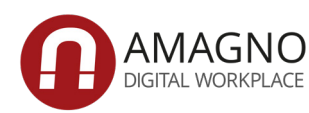

# **5. Implementierung**

Sie haben sich für ein Dokumentenmanagement entschieden? Dann ist die DMS Einführung die mit Sicherheit spannendste Phase in der Einführung Ihres papierlosen Büros. Akten, Ordner, Belege und Fotos werden sortiert, gescannt und in dem Dokumentenmanagement verschlagwortet, um eine schnelle Recherche von Dokumenten, klare Strukturen und eine Übersicht zu ermöglichen.

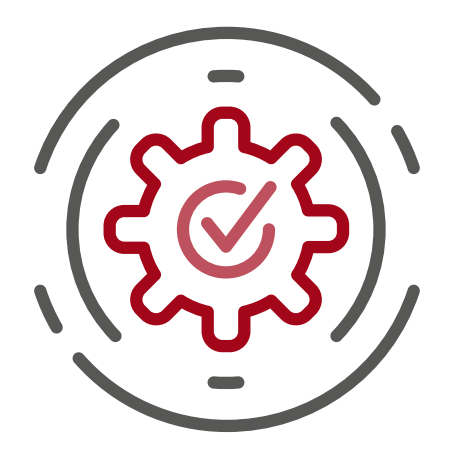

Die Integration in das bestehende Arbeitsumfeld soll so möglichst neben den laufenden Tätigkeiten erfolgen, um Ihre Arbeitsroutine weiterhin gewährleisten zu können. Die Resultate sind nicht zuletzt jede Menge Zeitersparnis, motiviertere Mitarbeiter und ein ressourcensparender Umgang.

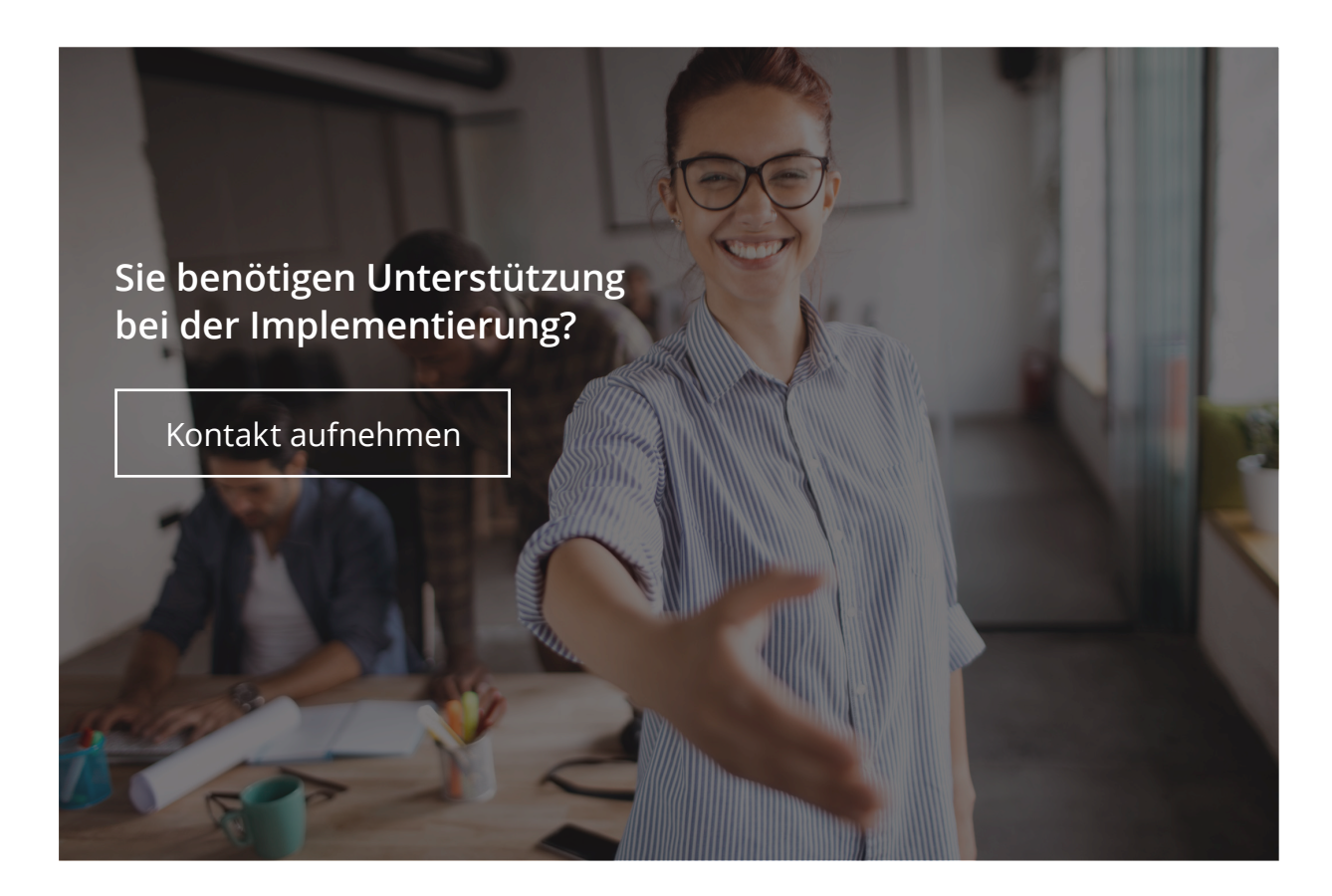

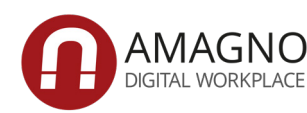

### **6. Workflowadaption**

Ist die Installation abgeschlossen, erhalten alle Mitarbeiter in Workshops erste Kontaktpunkte mit der neuen Software. Durch Expertentipps, gelungene Features und gekonnte Arbeitserleichterung wird den Anwendern die letzte Skepsis genommen und die Freude an der Arbeit gesteigert. Dateichaos, Papierberge und E-Mailinseln gehören nun der Vergangenheit an. Durch tägliche Anwendung werden die Prozesse optimiert und der eigene Workflow optimal realisiert.

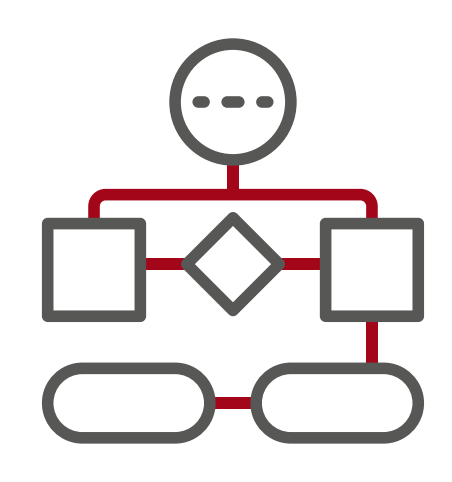

Viele Mitarbeiter argumentieren, dass sie ihre bisherige Ordnerstruktur mit einem DMS aufgeben müssen. Viele Softwarelösungen bieten allerdings die Möglichkeit, das Dokumentenmanagement wie ein Netzlaufwerk in den Filemanager einzubinden, so dass für die weitere Bearbeitung der Dokumente der Zugriff über dieses Laufwerk möglich ist. Hierbei ist zu bedenken, dass die klassische Ordnerstruktur vorher mehr Probleme als Lösung verursacht hat. Die modernesten Dokumentenmanagement Lösungen "taggen" daher die Dokumente, um flexible Recherchestrukturen zu ermöglichen.

Der wirtschaftliche Nutzen einer Dokumentenmanagement Software lässt sich nicht von der Hand weisen. Er kann sich jedoch nur dann vollständig entfalten, wenn das System sauber implementiert wird und Fehler vermieden werden.

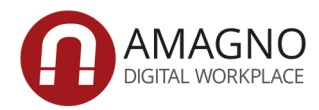

# **Fünf typische Fehler eines DMS Projekts**

Auf dem Weg zu einem papierlosen Büro sind die Verantwortlichen bei der Einführung eines digitalen Dokumentenmanagements voller Elan und Tatendrang und verlieren sich dabei oft in Details. Dies sorgt unter Umständen nicht nur für Unmut, sondern kostet auch eine Menge Geld und hemmt die erfolgreiche Umsetzung eines digitalen Dokumentenmanagements. Das Positive ist: viele DMS Projekt Fehler lassen sich bereits bei Beginn der Einführung vermeiden.

Projektmanagerin Catharina Petry von AMAGNO erklärt, welche fünf Fehler Sie bei der Einführung eines DMS unbedingt vermeiden sollten:

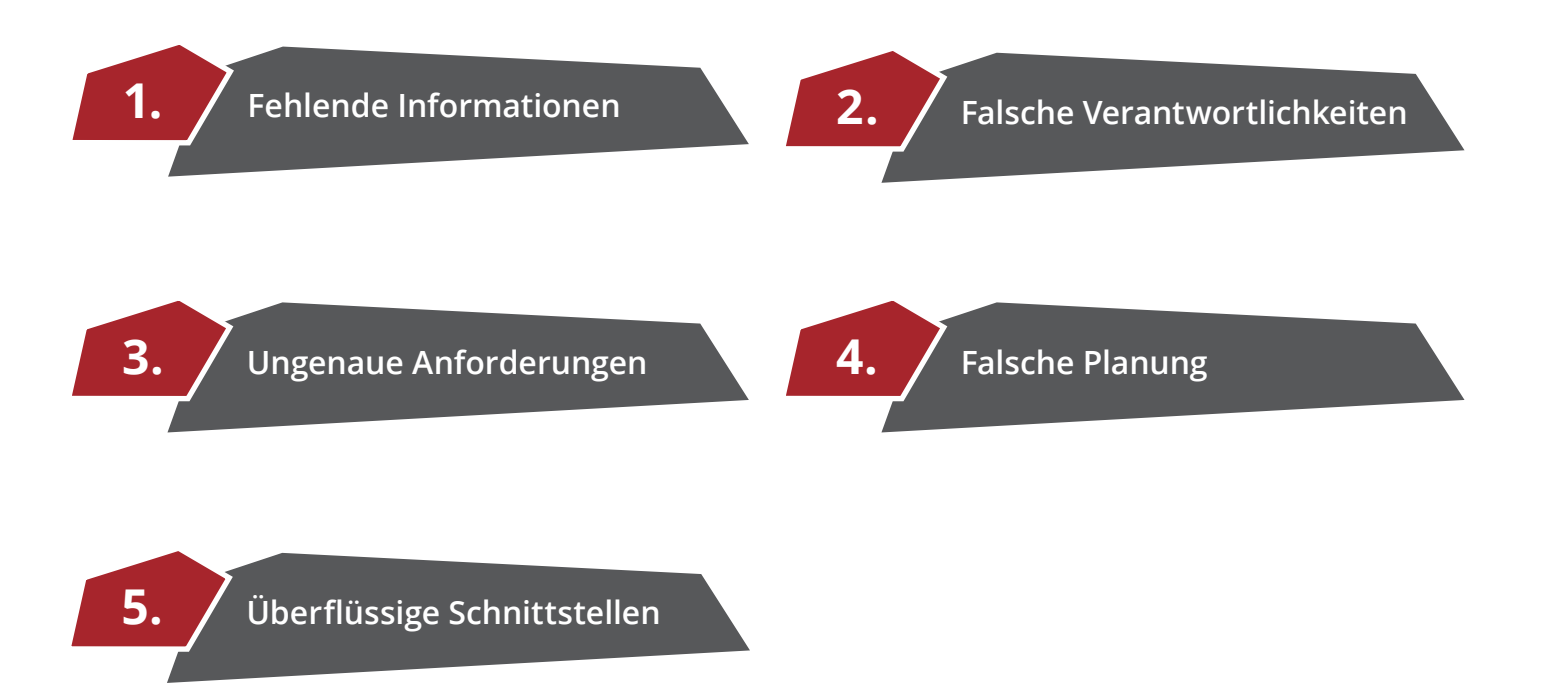

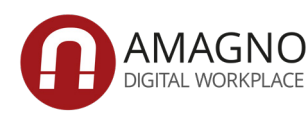

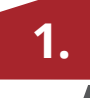

### **1. Fehlende Informationen**

Bei der Einführung eines DMS, in dem auch ganze Prozesse abgebildet werden, ist es wichtig, die betroffenen Personen rechtzeitig über die Einführung zu informieren. Die Mitarbeiter haben oft Angst vor der neuen Arbeitsweise oder fühlen sich übergangen. Dies gilt es in jedem Fall zu vermeiden. Versuchen Sie, Ihre Kollegen dafür zu begeistern.

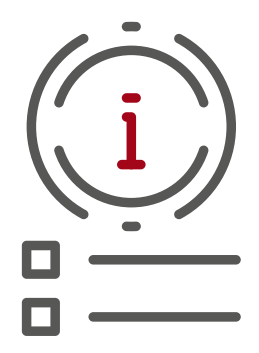

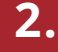

# **2. Falsche Verantwortlichkeiten**

Für den Erfolg eines DMS-Projektes ist es zwar nicht zwingend notwendig, aber von großem Vorteil, wenn die Verantwortlichen eine IT-Affinität haben. Das muss nicht immer zwingend die IT-Abteilung sein, sondern es gibt häufig auch in anderen Bereichen Kollegen, die diese Affinität und Denkweise mitbringen. Berücksichtigen Sie dies also bei der Wahl der Projektverantwortlichen und legen Sie vielleicht auch abteilungsübergreifende Verantwortlichkeiten fest, so dass dieses Team sich dann um die Einführung des DMS kümmert.

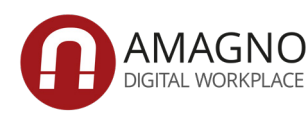

### **3. Ungenaue Anforderungen**

Es ist wichtig, dass die Anforderungen konkret definiert sind. Häufig lautet diese einfach nur "wir brauchen ein Archiv, in dem wir alles ablegen wollen und suchen können". Das ist zwar möglich, schöpft aber noch lange nicht das Potential eines DMS aus, so dass es von Vorteil ist, wenn sich die Projektverantwortlichen vorab Gedanken machen, was überhaupt benötigt wird und was umgesetzt werden soll.

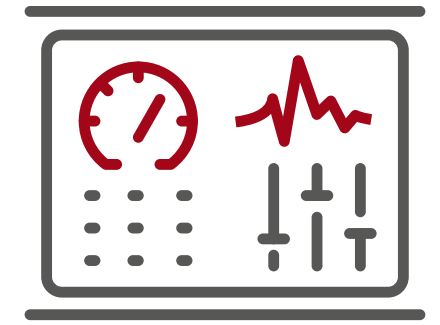

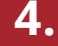

#### **4. Falsche Planung**

Grundsätzlich ist es ein super Ziel, alle Dateien und Dokumente in einem DMS abzulegen. Gerade bei der Einführung eines DMS sollten Sie jedoch Schritt für Schritt vorgehen und die Abteilungen oder Prozesse nacheinander angehen. Einige Kunden wollen sofort alle Netzlaufwerke ablösen und alle Ordner vernichten, stürzen sich aber gleichzeitig auf Details wie bspw. den richtigen Scanner für Abteilungen, die im Projektstart gar nicht vorgesehen sind. Oft fehlt einfach nur eine grobe Planung für die Einführung, wodurch der Fokus auf das Gesamtprojekt verloren geht.

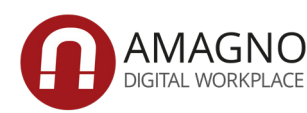

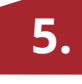

# **5. Überflüssige Schnittstellen**

Bei der Einführung wird häufig sehr schnell der Ruf nach Schnittstellen laut. Leider wird nicht immer geprüft, ob diese überhaupt notwendig sind und was sie leisten sollen. Allein durch bestimmte Features wie die Hotkey-Suche werden einige Schnittstellen überflüssig. Auf der anderen Seite können sich die Kosten für eine Schnittstelle auch schnell minimieren, wenn dadurch Prozesse automatisiert werden. Dies kann schnell und unkompliziert berechnet werden.

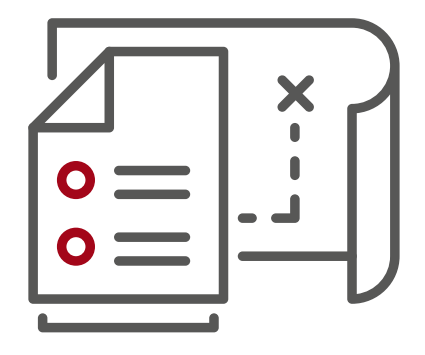

Sind bspw. kundenbezogene Daten wie Angebote, Aufträge und Rechnungen in einem ERP, die zusätzlich in anderen Anwendungen benötigt werden, wird dafür in der Regel eine Schnittstelle geschaffen. Viele führende Dokumentenmanagement-Anbieter realisieren dies oftmals schon ohne Schnittstelle. Durch das Markieren eines Begriffes per Hotkey können Dokumente im DMS so auch in anderen Systemen gefunden werden. Dies setzt allerdings voraus, dass das ERP sie dorthin exportiert hat. Schnittstellen werden dennoch benötigt, wenn sich bearbeitete Dokumente im Dokumentenmanagement in das ERP zurückspiegeln sollen.

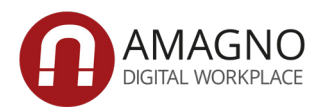

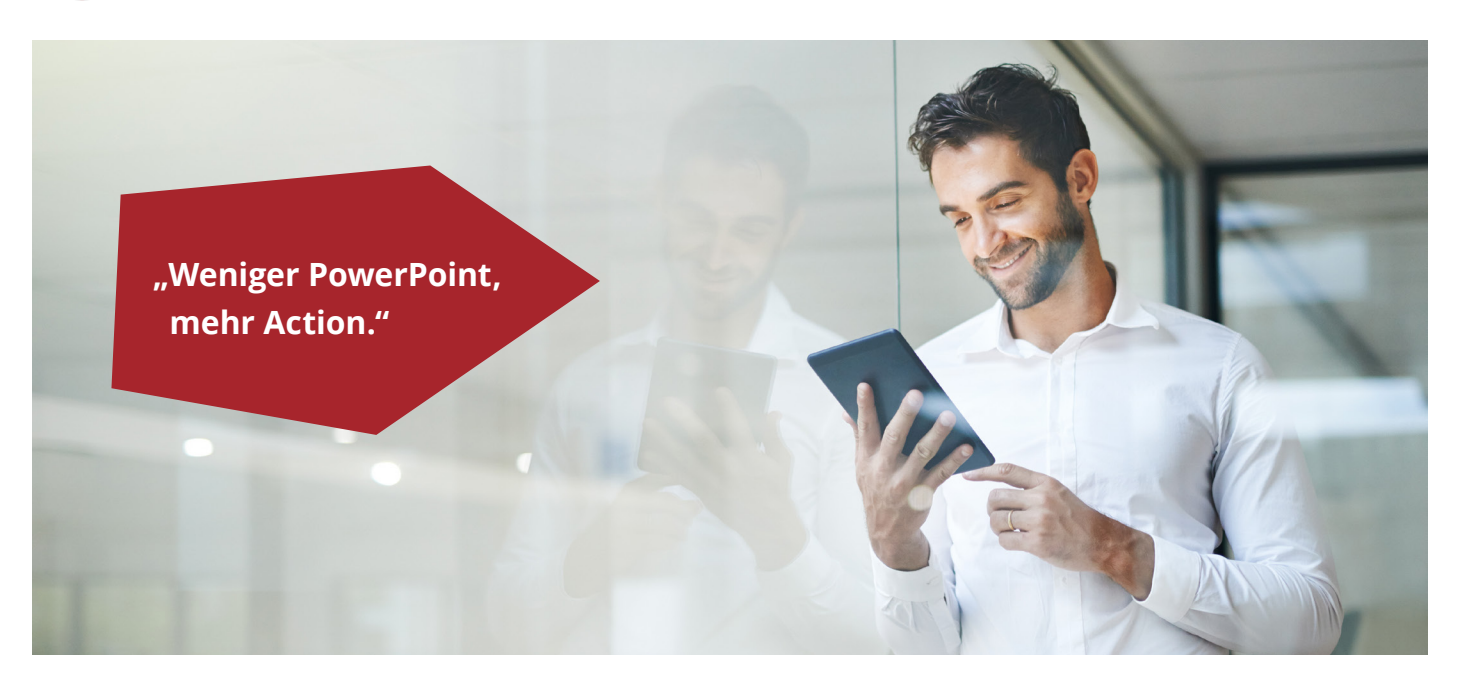

# **AMAGNO WEBINAR DEN DIGITALEN ARBEITSPLATZ LIVE IM PRODUKT ERLEBEN**

Unsere Webinare finden zum großen Teil direkt im AMAGNO Dokumentenmanagement statt. So können Sie direkt einen schnellen Eindruck von der innovativen Lösung für den digitalen Arbeitsplatz erhalten. Erleben Sie die Themen:

- Digitale Dokumente erleben mit der AMAGNO Living Documents™ Technology.
- Dokumentenablage automatisieren mit der Magnetisierung von AMAGNO.
- Geschäftsprozesse steuern mit den Workflows von AMAGNO.
- Dokumente sicher verwalten mit der Archivierung und dem Versionsmanagement von AMAGNO.

Übrigens: Gerne können Sie mit unserem Vertrieb auch einen individuellen Termin für ein Webinar oder eine Produktpräsentation vor Ort vereinbaren. Schreiben Sie uns einfach.

[Zum Webinar anmelden](http://bit.ly/2VkMzvx)

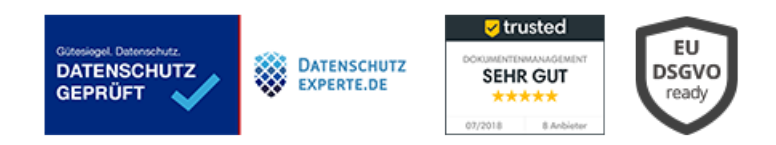

# **AMAGNO GmbH & Co. KG**

Bloherfelder Str. 130 26129 Oldenburg

+49 (0)441 309 123 00

info@amagno.de [www.amagno.de](http://bit.ly/2VlKpMk)